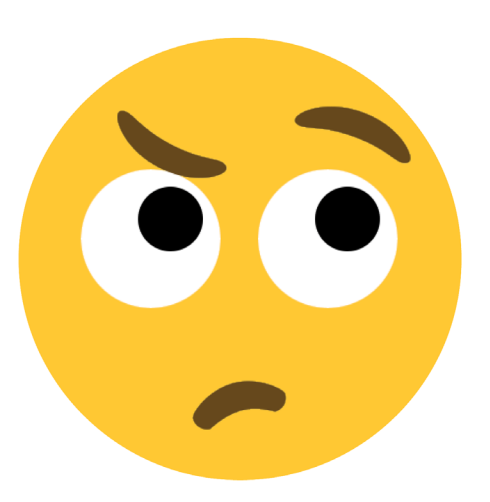

## Need a hand with homework?

## We can Help!

**On-demand** tutoring, online.

## tutor.com A Service of The Princeton Revie

instructions here>

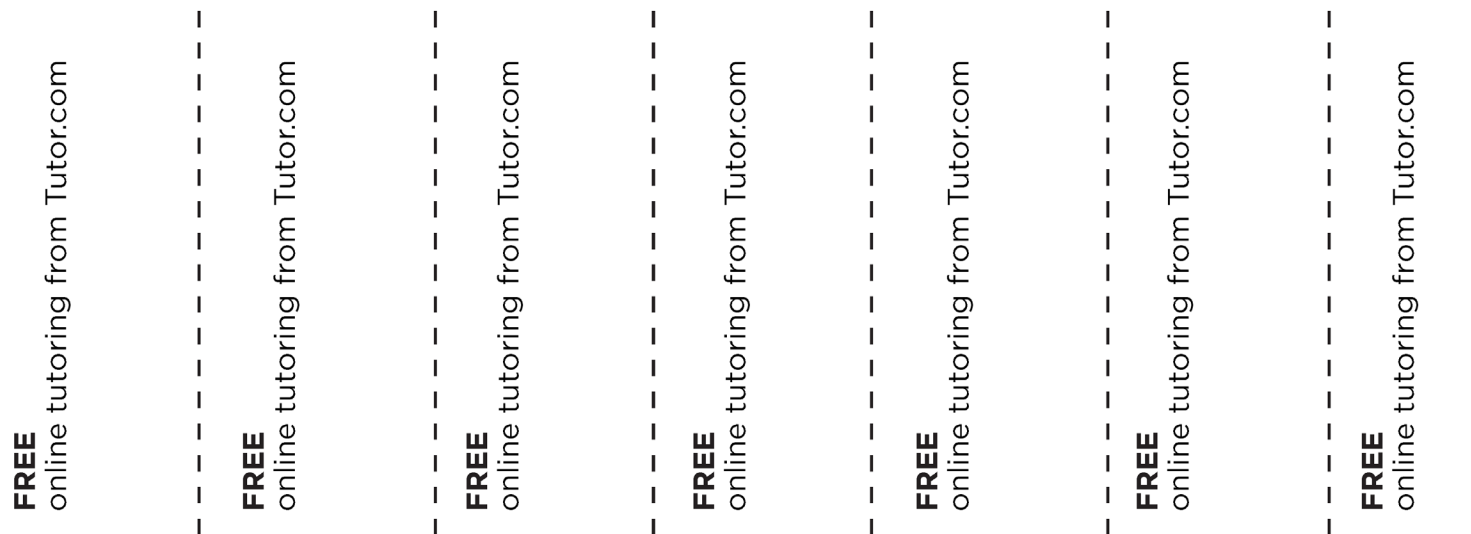